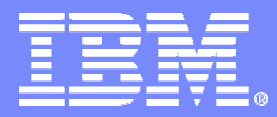

IBM IDC Brno

## SSO & DCS II

#### Eva Soldánová

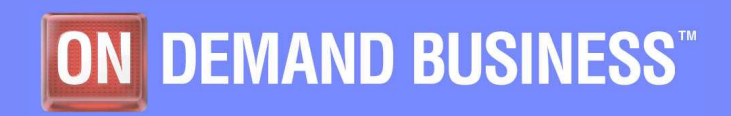

SSO & DCS II - VÚT FI 6/4/2008 CONSTRUCTED AND EXAMPLE THE GALLERY OF STATE OF THE GROUP OF STATE OF STATE OF THE GROUP OF THE GROUP OF THE GROUP OF THE GROUP OF THE GROUP OF THE GROUP OF THE GROUP OF THE GROUP OF THE GROU

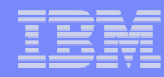

#### Obsah

- $\mathbf{r}$ Infrastruktura
- $\mathbf{r}$ **Architektura**
- $\overline{\mathcal{M}}$ TMR
- OS and SW  $\overline{\mathcal{M}}$
- $\overline{\phantom{a}}$ **Procesy**
- $\mathcal{L}_{\mathcal{A}}$ ITM
- **Heartbeat**  $\overline{\mathbb{R}^2}$
- $\blacksquare$ Protokoly
- **Proaktivní monitoring**  $\overline{\mathbb{R}^2}$
- **Root-cause analysis**  $\mathcal{L}_{\mathcal{A}}$
- $\mathcal{L}_{\mathcal{A}}$ **Monitory**
- Příklad vygenerování alertu $\blacksquare$
- $\overline{\phantom{a}}$ Příkazy
- $\blacksquare$ **Zkratky**

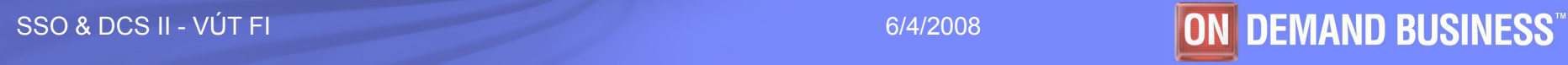

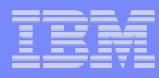

## Tivoli infrastruktura

- Tivoli je rodina produktů používaná pro správu počítačových systémů.
- Jádro Tivoli produktů tvoří:
	- Tivoli Framework = základ pro všechny ostatní Tivoli produkty
	- –— Tivoli Monitoring
	- Tivoli Storage Manager (TSM) Tivoli backup<br>– Tivoli Software Distribution (TSD) instalace S
	- Tivoli Software Distribution (TSD) instalace SW

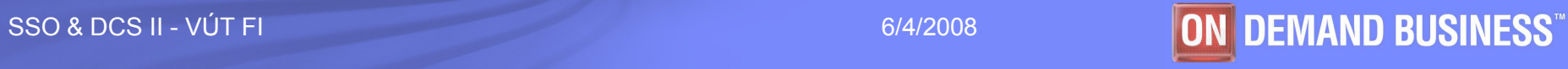

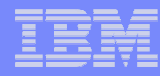

## Tivoli architektura**3-tier Architecture**

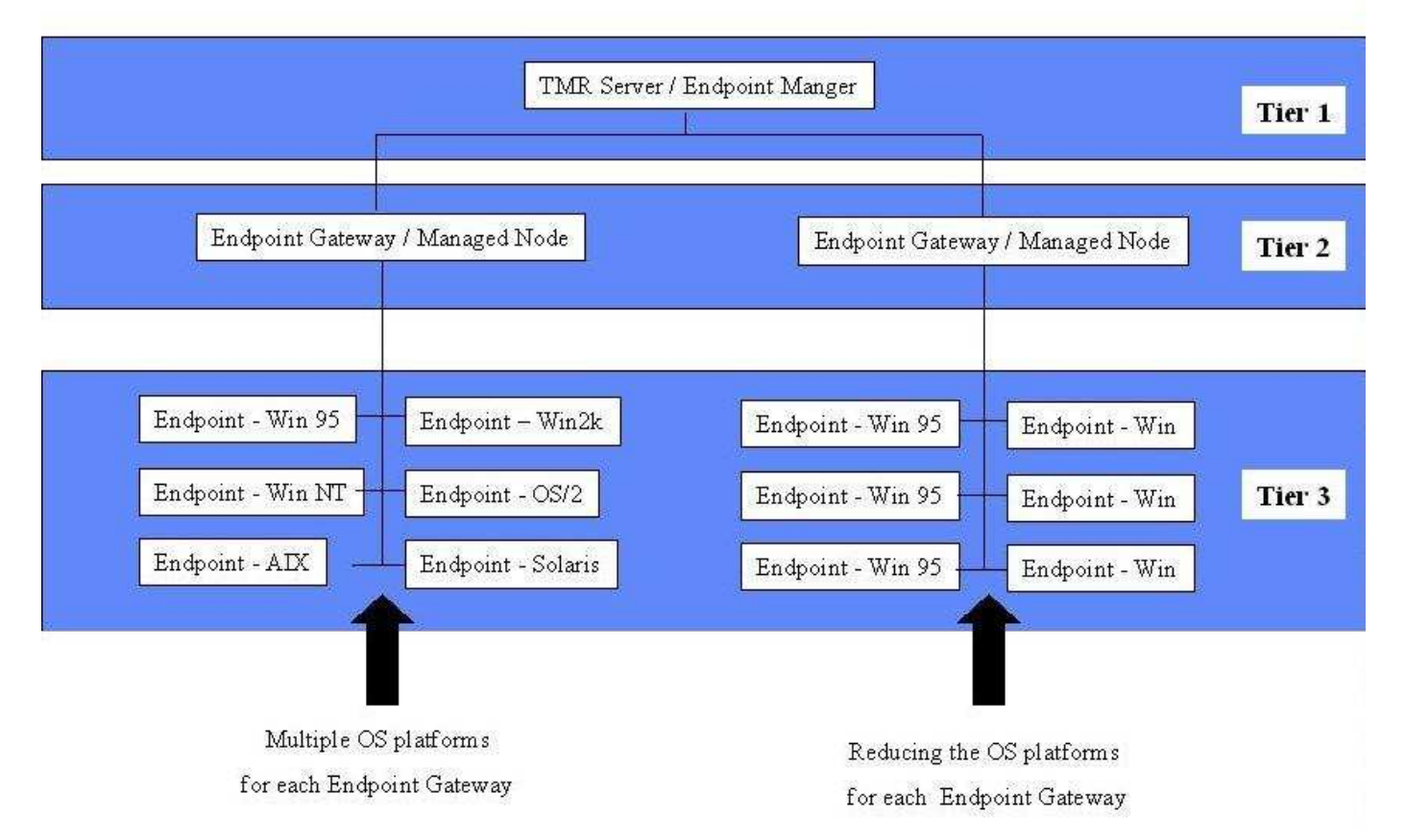

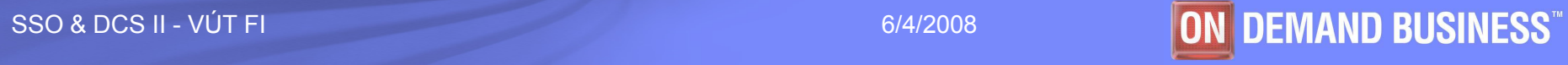

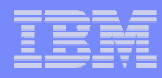

## Tivoli Management Region (TMR)

- Každá oblast (TMR) je tvořena jedním TMR serverem, jednou nebo více Gatewaye*mi* a koncovými uzly
- TMR server je centrální bod správy celé oblasti (TMR), jež umožňuje provádět administraci pro danou oblast.
- $\mathcal{L}_{\mathcal{A}}$ **Gatewaye jsou používány ke zvyšování výkonu TMR a** rozdělení TMR na logické a fyzické části.
- poznámka: Na jednom počítači může být TMR server, gateway i koncový uzel.

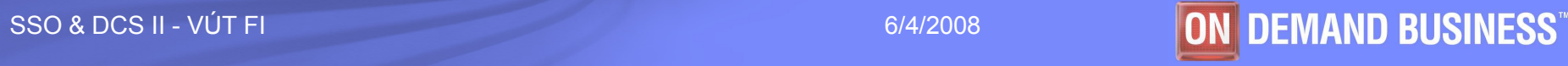

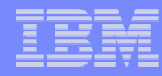

#### TMR

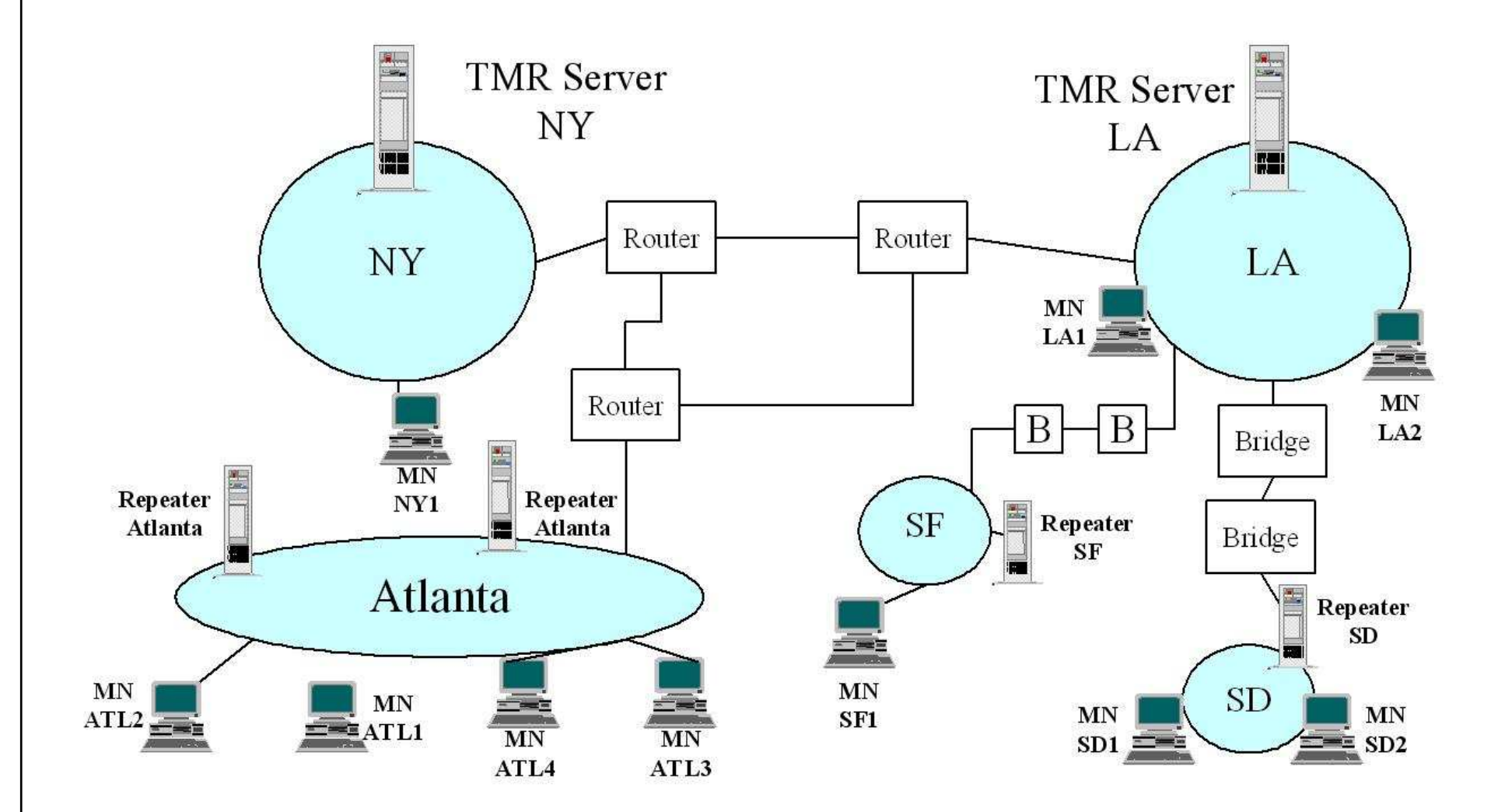

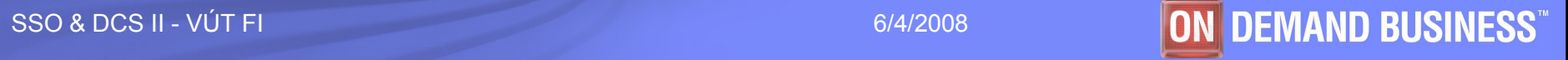

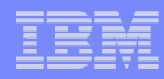

## Kde co

- Server IBM AIX, Sun Solaris, HP-UX, MS Windows, Red Hat, SuSE, Turbolinux
- Gateway –všechny výše zmíněné + Novell Netware, IBM OS/2
- **Koncové uzly všechny výše zmíněné + IBM** OS/400, Nokia Communicator, PalmOS, PocketPC
- RDBMS DB2, MSSQL, Oracle, Sysbase, Informix

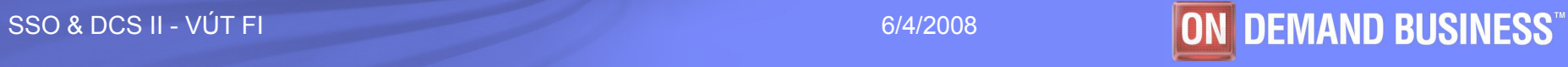

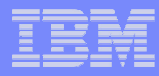

#### Relational DataBase Management System (RDBMS)

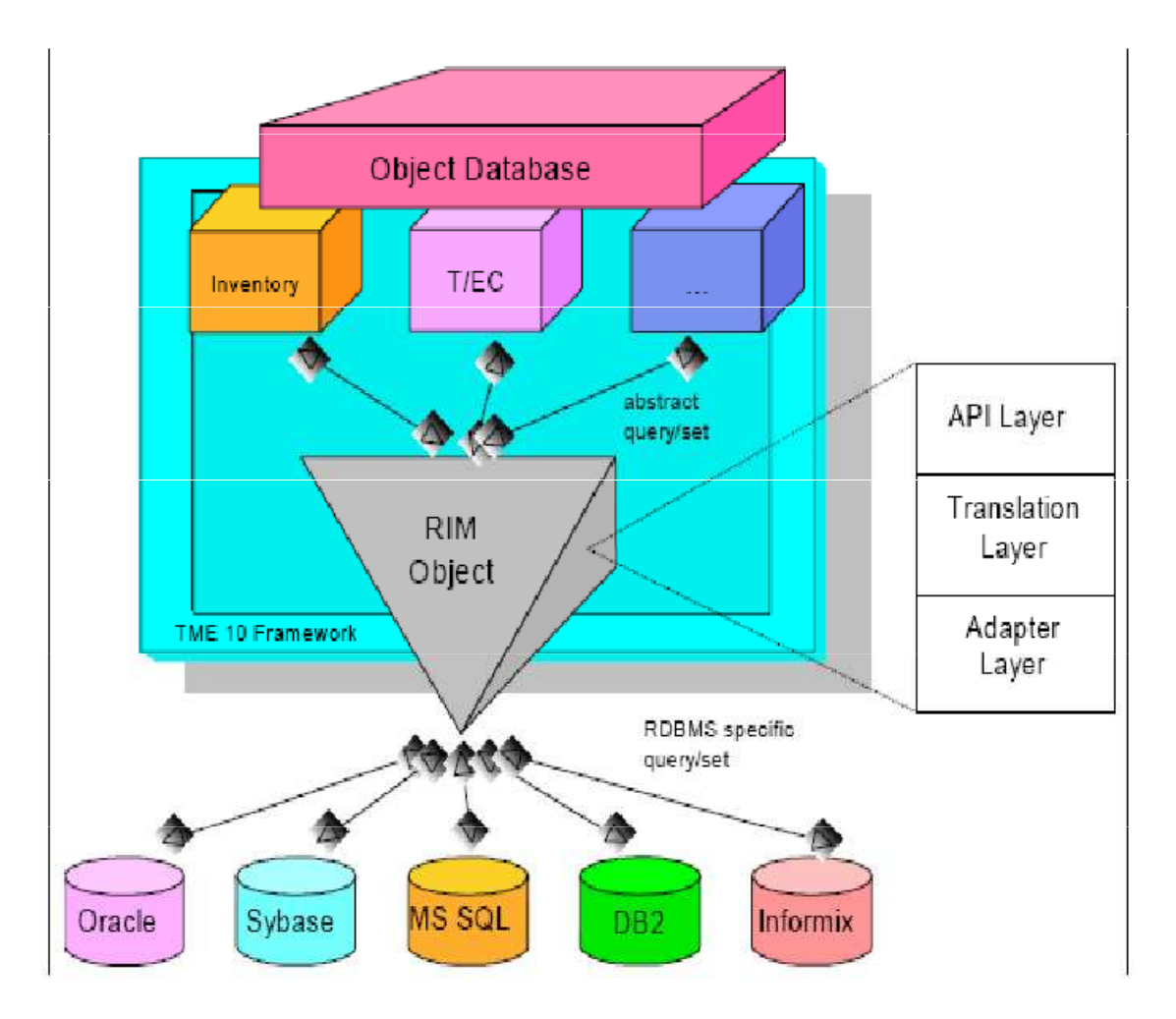

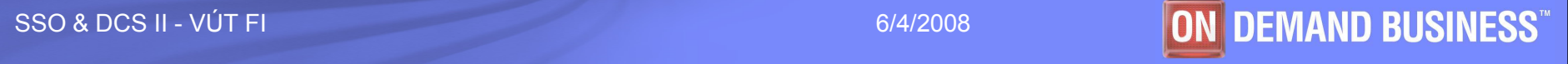

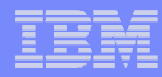

#### **Procesy**

#### k. oserv

- **Holland** and the control – Hlavním Tivoli procesem je oserv, který musí běžet na TMR serveru a gatewayích.
- **Holland** and the control Oserv řídí rozsáhlou objektovou databázi, která obsahuje všechny objekty v TMR (koncové uzly, gatewaye, …)

## ■ Icfd

 Na koncových uzlech musí běžet proces lcfd = Lightweight Client Framework Daemon.

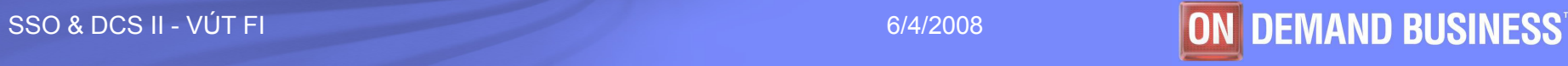

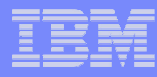

#### ITM

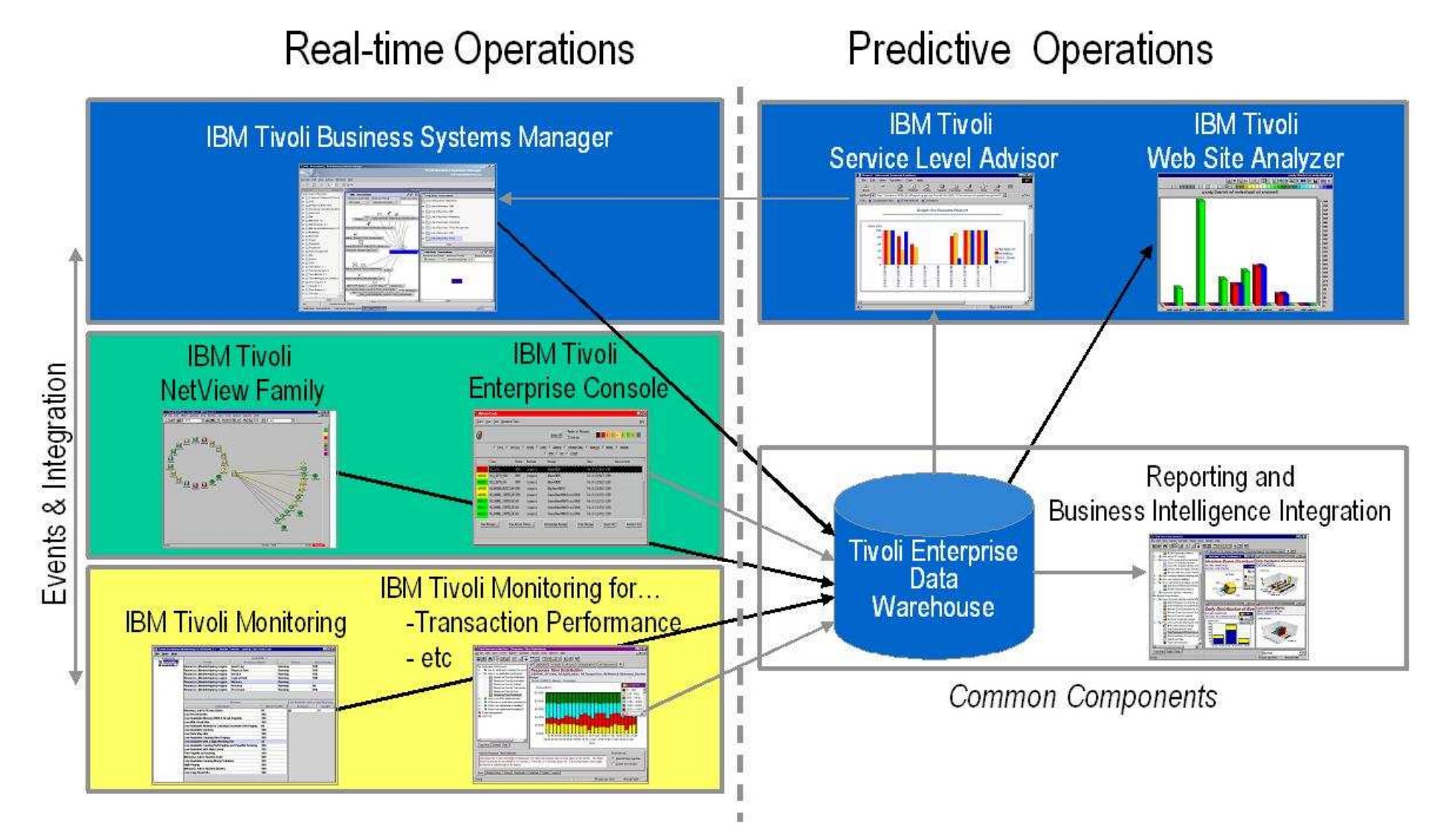

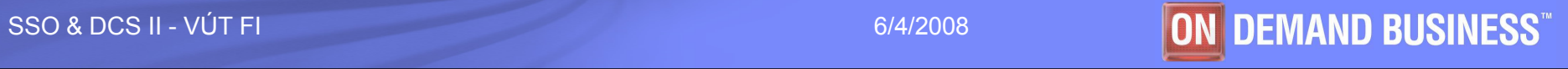

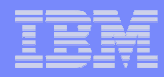

## Základní pojetí monitoringu I

- **IBM Tivoli Monitoring (ITM) zajišťuje monitoring** důležitých systémových zdrojů, detekuje překážky a potencionální problémy a automaticky pomáhá z kritických situací.
- ITM oprošťuje systémové administrátory od manuálního prohlížení rozsáhlých systémů a pomáhá řešit potencionální či aktuální problémy.

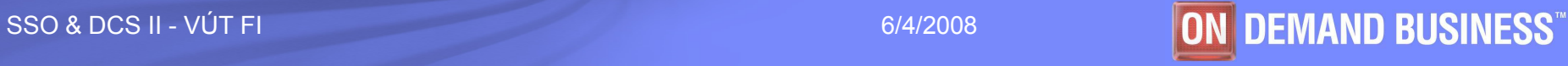

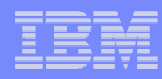

#### ITM na Gatewayi

- **Shromažďuje data ze všech koncových uzlů a následně je** přeposílá na TEC server nebo TBSM server.
- Na Gateway<sup>i</sup> musí být následující komponenty:
	- Tzv. Task Engine dostává požadavky a vykonává<br>… odpovídející precesy odpovídající procesy
	- **Heartbeat Processor** monitoruje stav koncových uzlů dané<br>natewave dává nám jistotu, že Tivoli monitorovací infratruktura gateway<sup>e</sup>, dává nám jistotu, že Tivoli monitorovací infratruktura běží
	- Kolektor využívá se pro sběr monitorovaných dat<br>– TRSM adantér dovoluje adresovat události generg
	- TBSM adaptér dovoluje adresovat události generované ITM k TBSM rozhraní
	- TEC gateway slouží k bezpečnějšímu posílání události v ITM

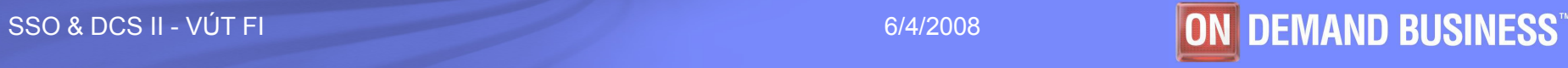

#### Tok dat

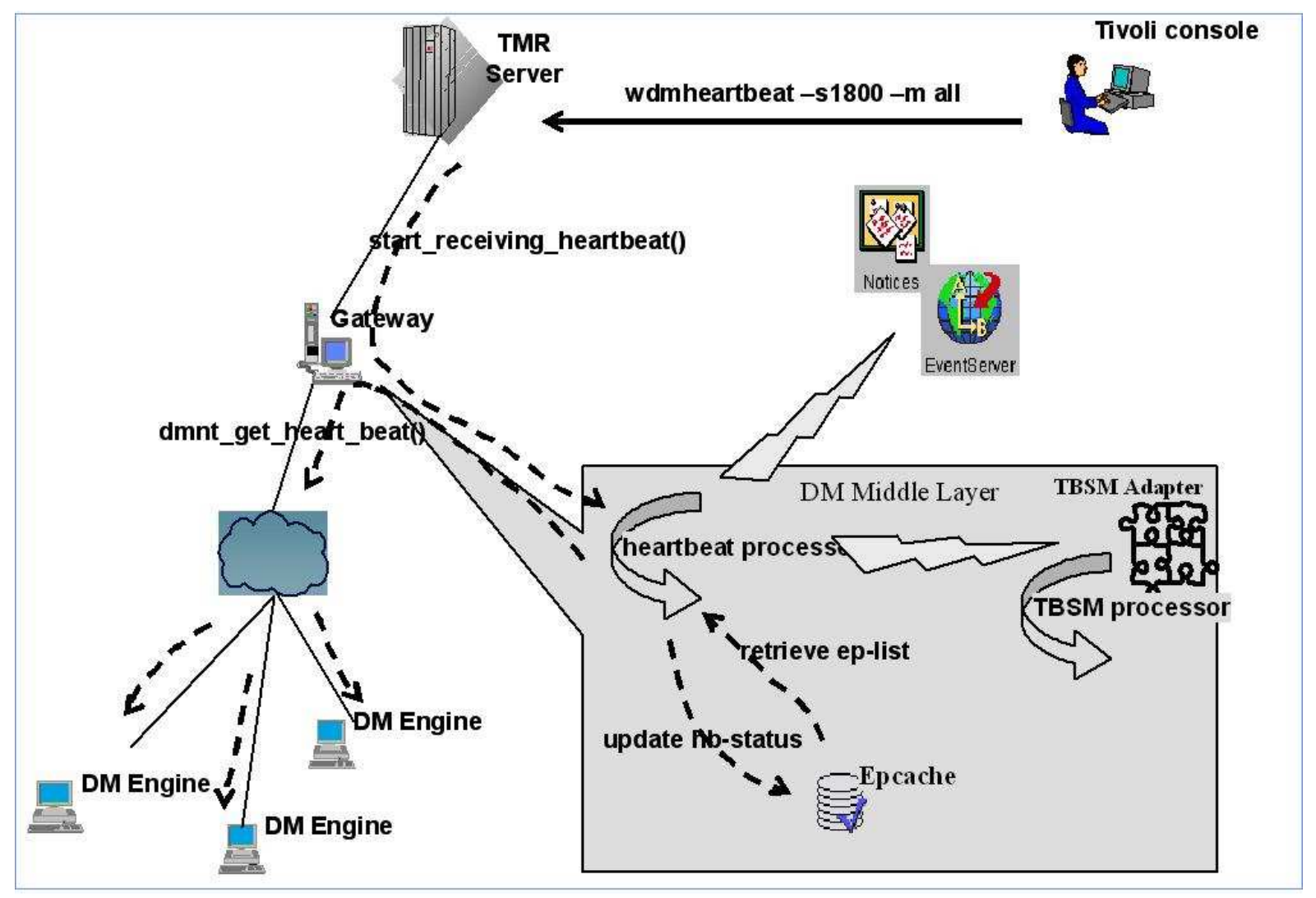

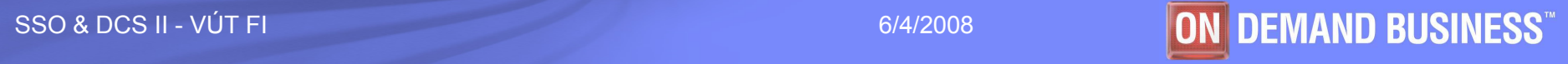

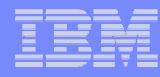

#### **Heartbeat**

- Monitorovací stroj je zapsán na gateway při spouštění nebo když:
	- jsou data aktualizována v cache paměti gateway přijímá zprávu z koncového uzlu říkající, že koncový uzel byl nastartován
	- Tzv. model zdrojů je poprvé umístěný na koncový uzel
	- V koncovém uzlu je restartován Tivoli monitorovací stroj
- $\mathcal{L}_{\mathcal{A}}$  Heartbeat procesor pravidelně monitoruje koncové uzly, pak gateway obdrží status z monitorovacího stroje v nastavitelných intervalech
- Heartbeat procesor může zaznamenávat status koncového uzlu ve vlastní cache paměti, která je rozdělena do dvou skupin
	- informační žije/heartbeat byl stopnut<br>chybová Tivoli monitorovací stroi b
	-
- Tivoli monitorovací stroj byl stopnut
- koncový uzel není v síti dostupný
- tzv. model zdrojů je v chybovém stavu

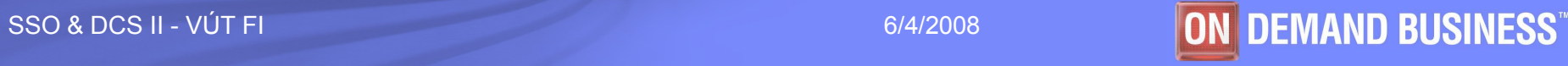

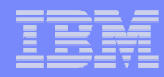

# Protokoly <sup>I</sup>

# ■ TCP/IP - internetové síťové protokoly, např:

- Aplikační protokoly (FTP, Telnet, HTTP, SSL, IMAP, DNS, NFS, …)
- Všechny OS podporují protokol TCP/IP obsahující program ping, kterým uživatel může na cílový uzel odeslat žádost o echo. Program ping pak zobrazuje odpověď.

 $D:\$  > ping 194.149.105.18

Pinging 194.149.105.18 with 32 bytes of data:

Reply from 194.149.105.18: bytes=32 time<10ms TTL=63 Reply from 194.149.105.18: bytes=32 time<10ms TTL=63 Reply from 194.149.105.18: bytes=32 time<10ms TTL=63 Reply from 194.149.105.18: bytes=32\_time<10ms TTL=63

■ Systém odeslal čtyřikrát žádost o echo. Odpověď měla 32 bajtů dlouhou část a získal ji do 10 ms.

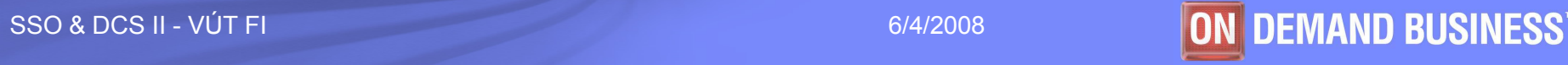

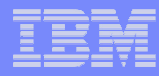

## Protokoly II

#### • ICMP

- formalně se jedná o součást protokolu IP, ale chová se jako protokol vyšší vrstvy
- mechanismus pro ošetření zahlcení linek
- Zahrnuje jednoduchý nástroj **Echo** = žadatel vysílá ICMP-paket "žádost o echo" a<br>Rílový uzel je povinen edpovědět ICMP paketem. Echo" cílový uzel je povinen odpovědět ICMP-paketem "Echo".
- slouží zejména k signalizaci mimořádných stavů v síti postavených na IP-protokolu, to může být:
	- •nedosažitelná síť, uzel, protokol, port,
	- explicitní směrování selhalo,
	- adresátova síť je neznámá,
	- •adresátův uzel je neznámý,
	- •čas vypršel,
	- •…
- SNMP slouží ke správě sítí, směrování paketů

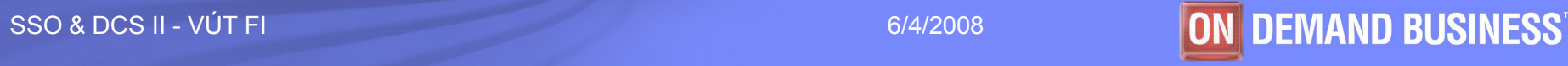

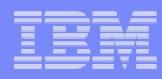

## Proaktivní monitoring

- Rychlé detekování a reagování na možné problémy
- Automatické rozpoznání stavu, který hrozí při překročení stanovených hraničních hodnot
- Automatické provádění opravných akcí k ozdravení systému
- Rozpoznání problému před dopadem na koncového uživatele

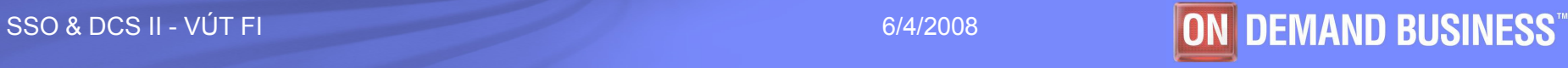

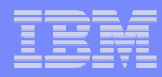

## Root-cause analysis (RCA)

#### Tento nástroj jako součást ITM pomáhá určit kritické situace.

- Normy standardy definované vztahy mezi obchodními objekty a událostmi spojené se slabými výkony nebo výpadky.
- Logika rozhodovacích stromů Tivoli SW používá tuto logiku k aplikování několika pravidel, aby ověřil míru zdraví systému a rozhodl o případných nápravných akcích.
- Inteligence ITM může zbavit systémové administrátory<br>سند شمارین است که دوم میرسد به دولت استفاده با در این موضوع و دوم nudných úkolů tím, že poskytuje cenné informace protroubleshooting kritických situací.

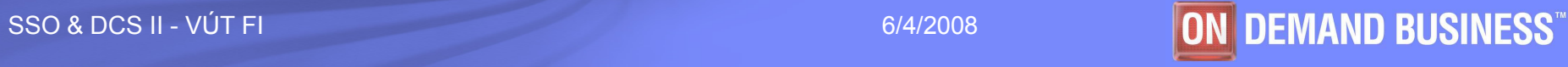

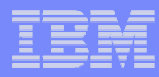

# Monitory I

- · Na každém monitorovaném zařízení je rozmístěno několik Tivoli monitorů. Každý je pak odpovědný za monitoring specifických zdrojů, např.:
	- **Disk monitor** monitoruje spotřebované místo na disku
	- **Proces monitor** monitoruje, zda monitorované procesy běží
	- **Oracle monitor** dohlíží na Oraclovské instance
- Nejvíce alertů je tedy generováno přímo z monitorovaných uzlů, ale<br>existují i další typy alertů, např.:
	- zda je server dostupný hlídá **Tivoli Netview** který jen ověřuje zda<br>Lisou síťová rozhraní dosažitelná jsou síťová rozhraní dosažitelná
	- Tzv. URL alerty jsou generovány tzv. PCPMM, který pomocí šablony ověřuje, zda jsou příslušné stránky dostupné. Jedná se o tzv. UP/DOWN monitoring, který je prováděn na specializovaném serveru.

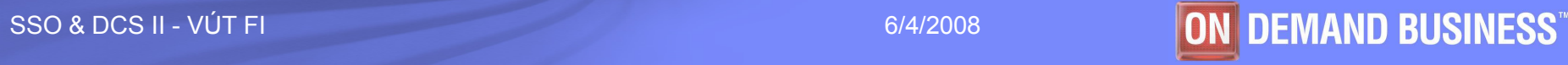

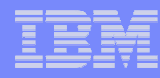

# **Monitory II**

#### Jeden problém může generovat alerty z různých monitorů

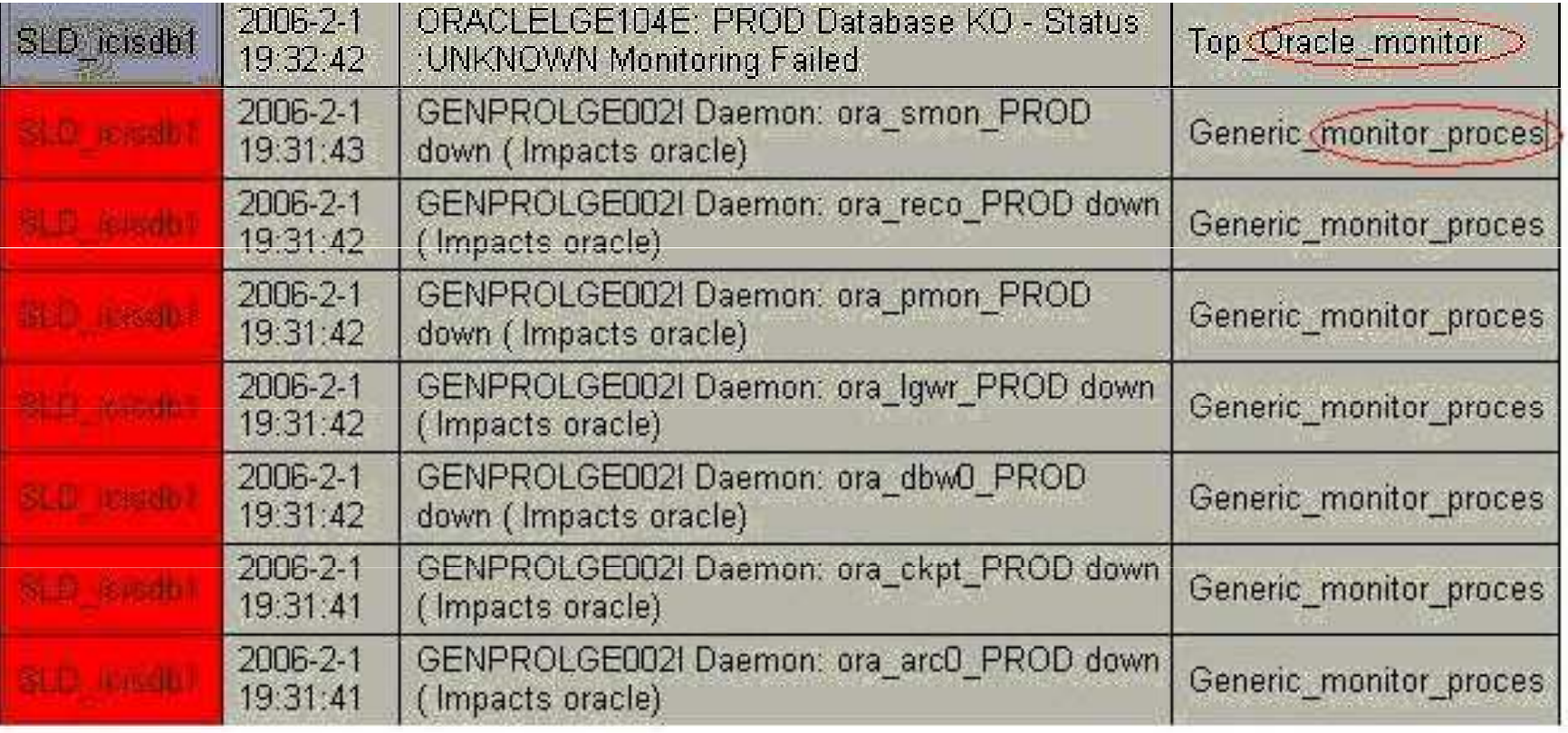

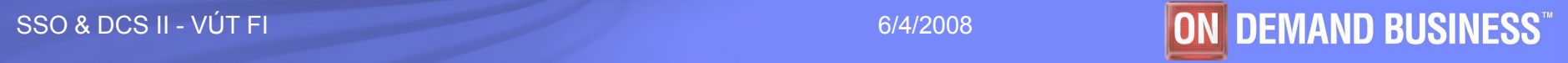

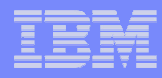

## Příklad vygenerování alertu

- Rozsah diskového místa na nějakém filesystému překročil definovanou hranici.
- Disk monitor zjistí tuto situaci.
- Následně je vygenerována Tivoli událost, která se pošle na TEC server.
- TEC server ověří událost a pošle ji na konzoli.

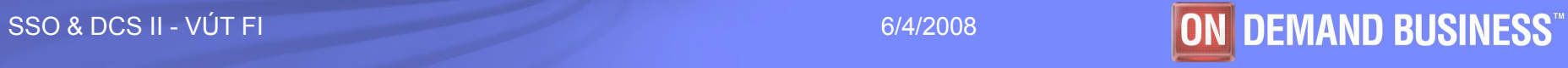

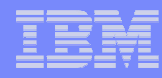

## Užitečná příkazy

- $\mathcal{L}_{\mathcal{A}}$ wep <endpoint\_name> status … ověří koncový uzel (status lsfd)
- П wep <endpoint\_name> ... vrátí detaily o monitorovaném uzlu
- П wep ls … seznam všech monitorovaných uzlů
- П wlseng -z <endpoint\_name> ... vypíše detaily o profilech rozmístěných na monitorovaném uzlu, nahodí dm\_ep\_engine
- П wstopeng -z <endpoint\_name> ... zastaví dm\_ep\_engine na monitorovaném uzlu
- $\overline{\phantom{a}}$ report -ep <endpoint\_name> … vrátí stav monitorů rozmístěných na monitorovaném uzlu
- H ■ wping <gateway\_name> … ověří status oserv procesu na gateway*i*
- П wgateway … seznam gateway<sup>i</sup> a jejich status na TMR
- wgateway <gateway\_name> restart … restartuje oserv na gateway<sup>i</sup>  $\overline{\phantom{a}}$
- odadmin odlist … vypíše všechny gatewaye na TMR s detaily o Tivoli ID (číslo objektu, číslo dispečeru)

Poznámka: všechny výše zmíněné příkazy je nutné provádět na TMR

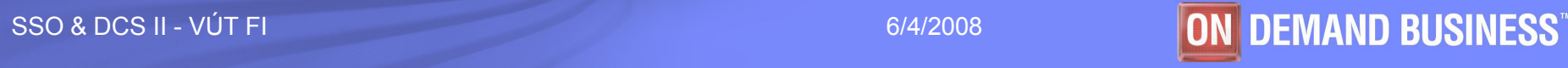

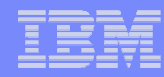

#### Použité zkratky

- п Dm\_ep\_engine = Distributed Monitoring EndPoint Engine
- $\blacksquare$ ICMP = Internet Control Message Protocol
- $\blacksquare$ ITM = IBM Tivoli Monitoring
- $\blacksquare$ lcfd = Lightweight Client Framework Daemon
- $\blacksquare$ mn = managed node
- ٠ OS = operation systém
- RCA = Root-Cause Analysis Ē.
- $\mathcal{L}_{\mathcal{A}}$ RDBMS = Relation database management systém
- $\blacksquare$ SNMP = Simple Network Management Protocol
- $\overline{\phantom{a}}$ TBSM = Tivoli Business Systems Manager
- ٠ TCP/IP = Transmission Control Protocol/Internet Protocol
- $\blacksquare$ TEC = Tivoli Enterprise Console
- ٠ TSD = Tivoli Software Distribution
- $\overline{\phantom{a}}$ TSM = Tivoli Storage Management
- $\blacksquare$ TMR = Tivoli Management Region
- m. SW = software

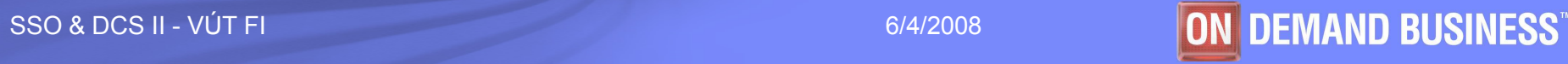

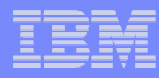

# **Odkazy**

- $\overline{\phantom{a}}$ http://publib.boulder.ibm.com/tividd/td/tdprodlist.html
- $\overline{\mathbb{R}^n}$ http://www.redbooks.ibm.com/redbooks/pdfs/sg245240.pdf

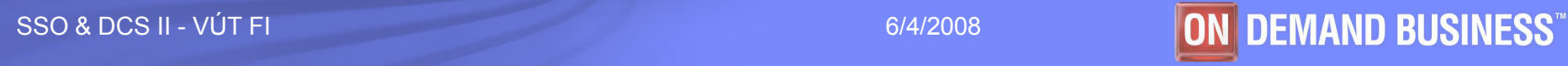